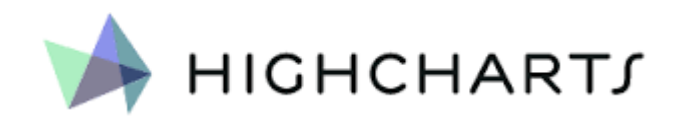

# Thematic Maps

Andrea Marchetti Anno Accademico 2016/17

# Overview

- Mappe tematiche
- Caso d'uso: mappa dei distributori italiani
- Librerie javascript per la realizzazione di mappe tematiche

# Definizione

Una **mappa [tematica](https://en.wikipedia.org/wiki/Thematic_map)** è un mappa progettata per mostrare un tema connesso con una specifica area geografica

# Thematic Maps

Dot map

Dot distribution/density map / Graduated circle Map/ Proportional Symbol Map

[Choropleth](https://en.wikipedia.org/wiki/Choropleth_map) map

[Heat](https://en.wikipedia.org/wiki/Heat_map) Map

[Contour](https://en.wikipedia.org/wiki/Contour_line) line Isoline Isophlet

Flow Map

Cartograms

# Dot Map

#### Ciascun punto rappresenta una entità o un evento

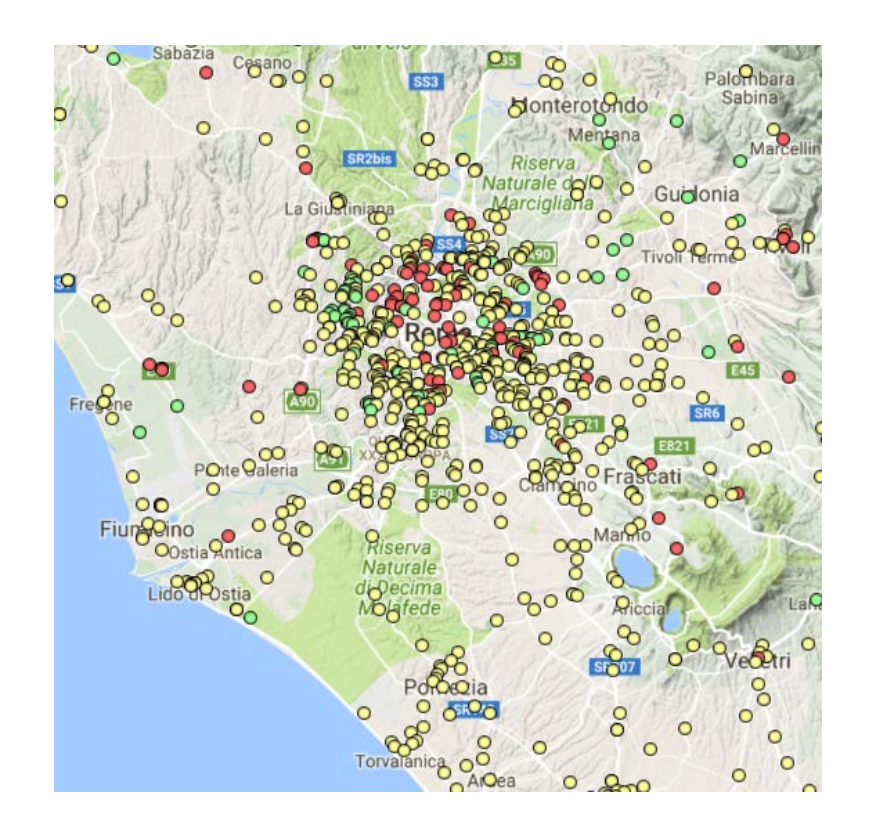

Mappa dei distributori attorno a Roma. Il problema di questi grafici nasce quando i punti cominciano a sovrapporsi

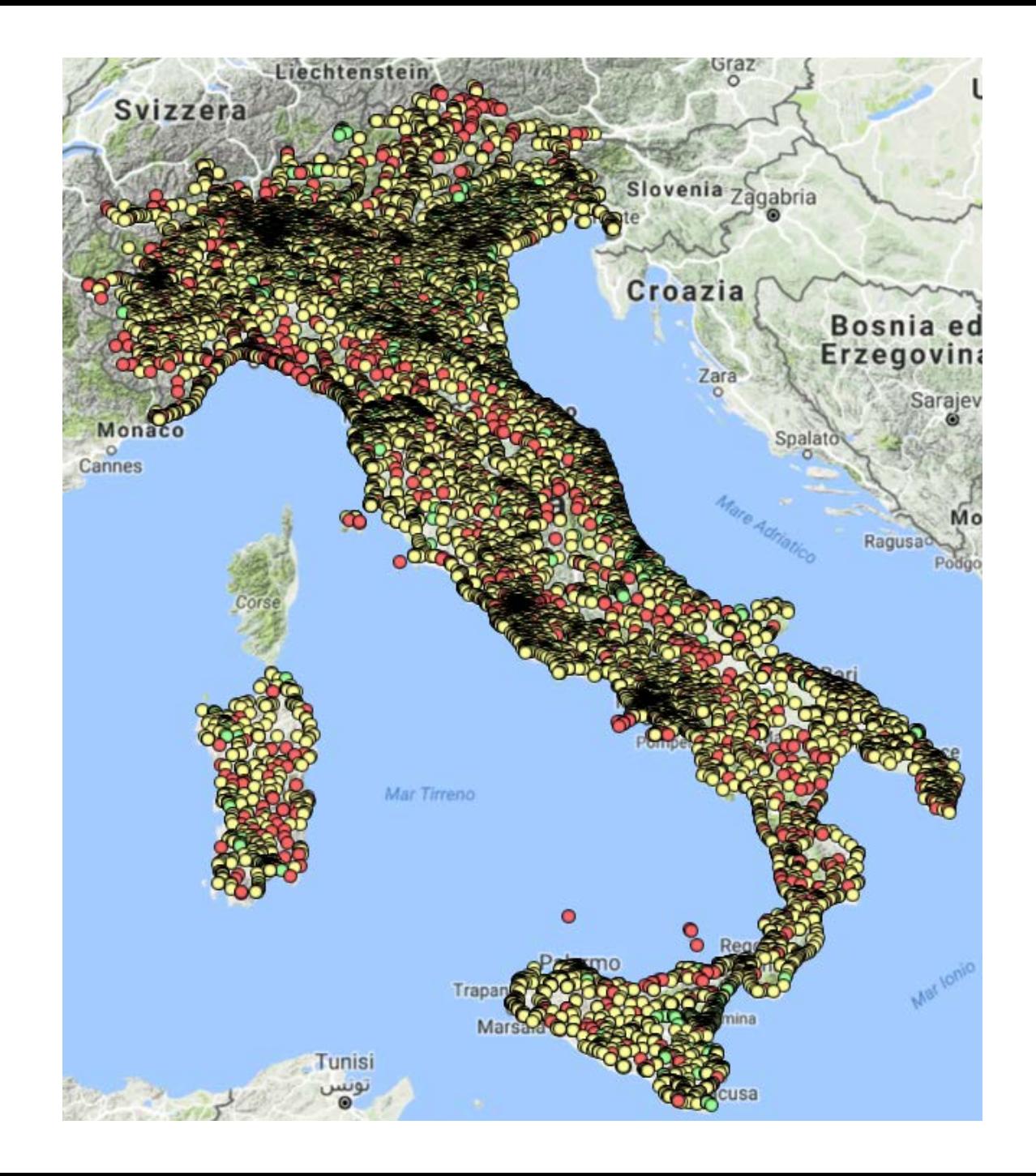

#### Marker Cluster

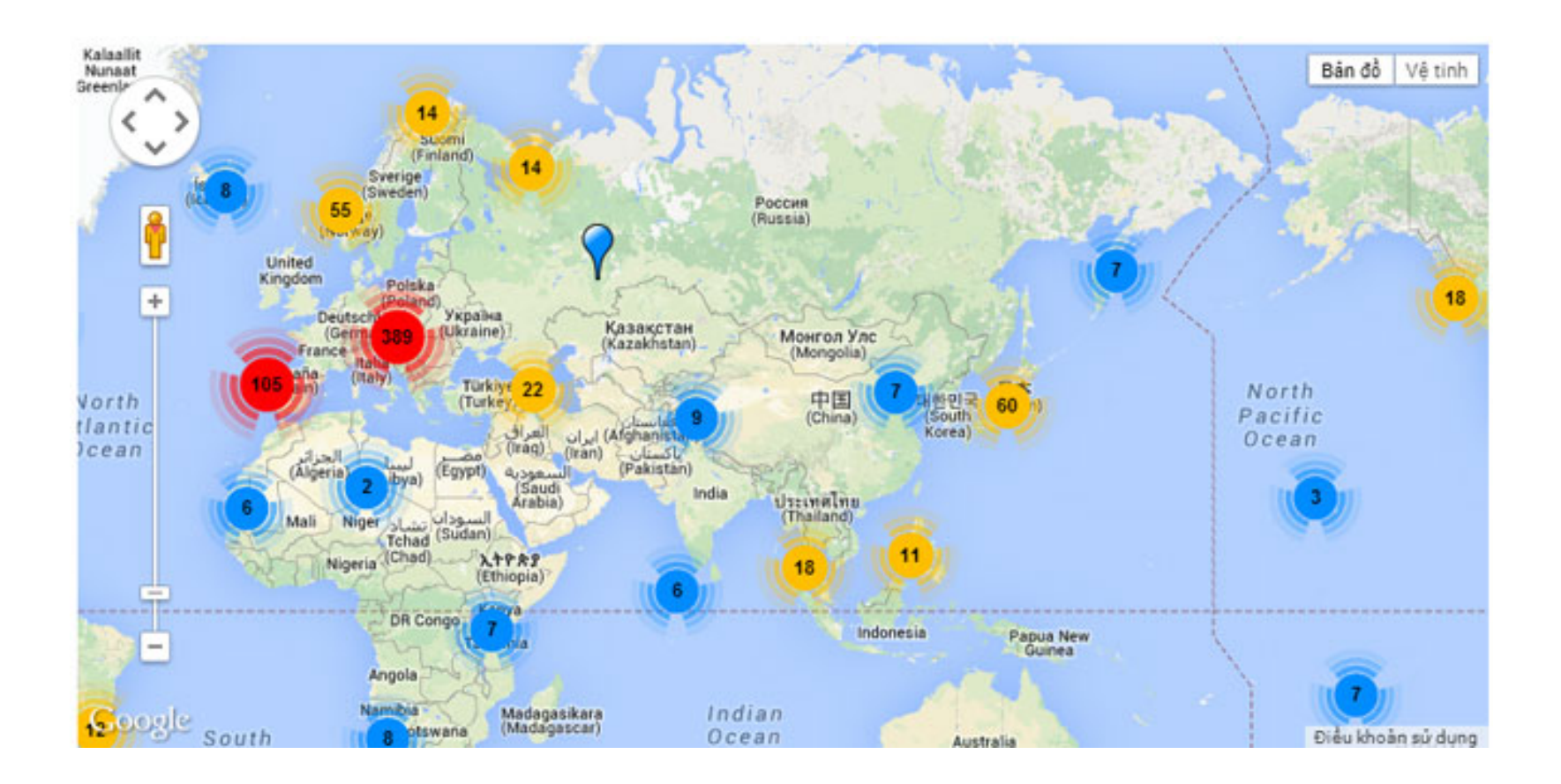

# Choropleth Map

Una choropleth map mostra con differenti gradazione di colore il valore di una variabile all'interno di un limite geografico

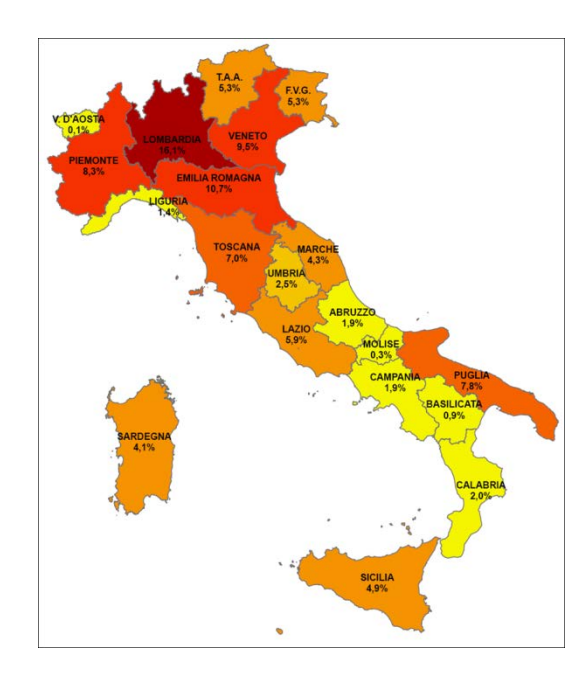

Percentuale di impianti solari installati nelle regioni italiane. La somma è 100%. Confronta la situazione a livello regionale. Non tiene conto di dove è realmente installato l'impianto solare.

# Isopleth Map

**AVERAGE MONTHLY TEMPERATURE - July** 

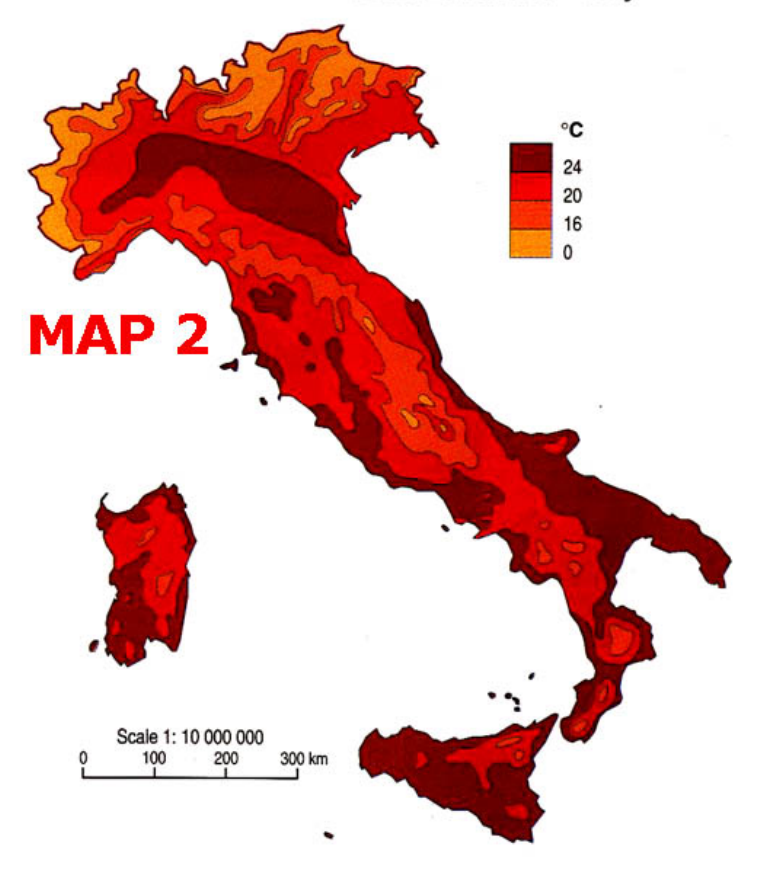

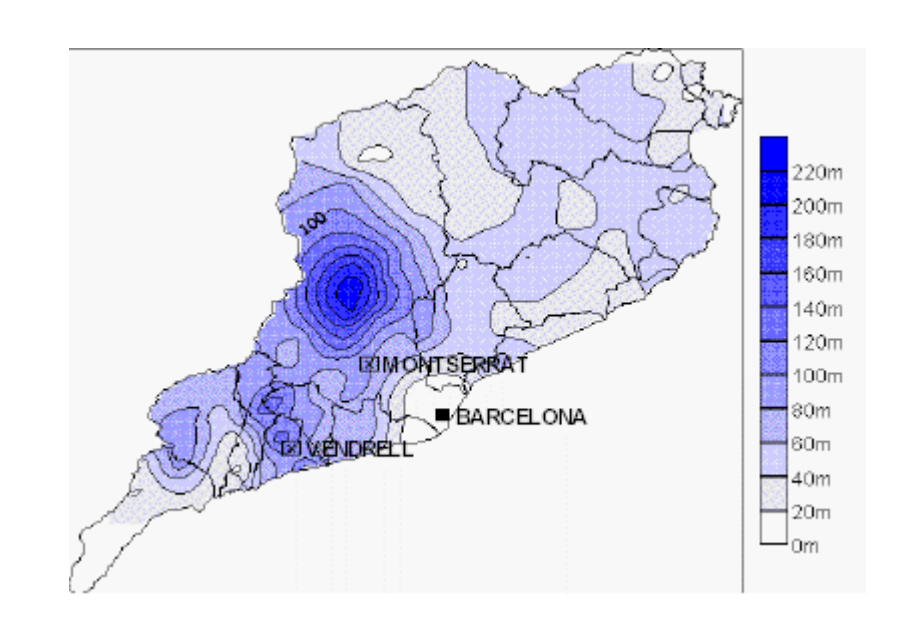

#### HeatMap

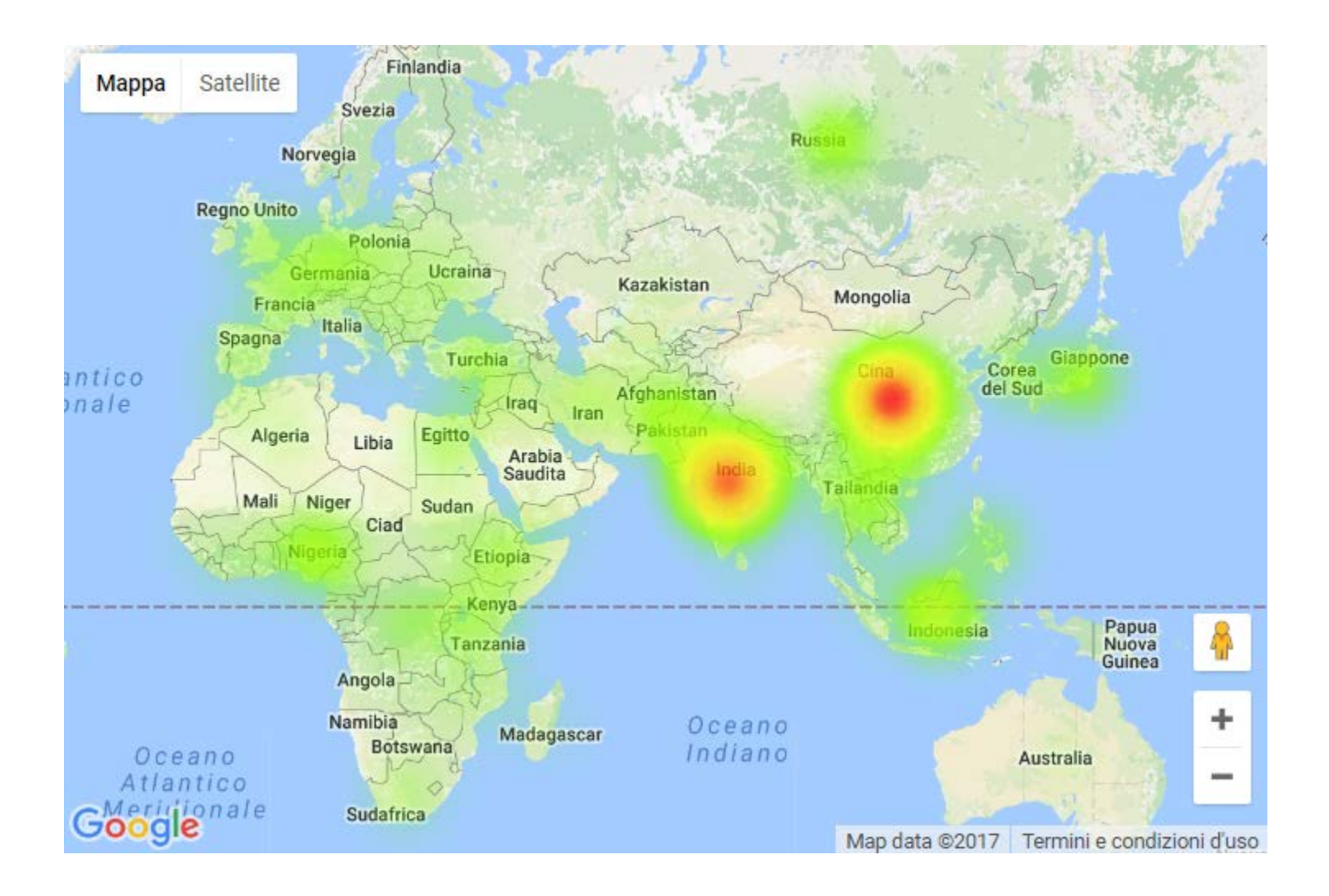

#### **JAVASCRIPT LIBRARIES FOR INTERACTIVE MAPS**

### **GOOGLE MAPS API DOT MAP**

# Google Maps APIs

[Sito ufficiale](https://developers.google.com/maps/documentation/javascript/) [Lista API](https://developers.google.com/maps/documentation/javascript/) [Google Maps](https://developers.google.com/maps/documentation/javascript/) Javascript APIs

Per utilizzare queste librerie occorre attivare una chiave e associarla alle librerie che vogliamo utilizzare

[Google Console](https://console.developers.google.com/)

# [Mappa distributori Elba](http://localhost/lpw/maps/map-dot.html)

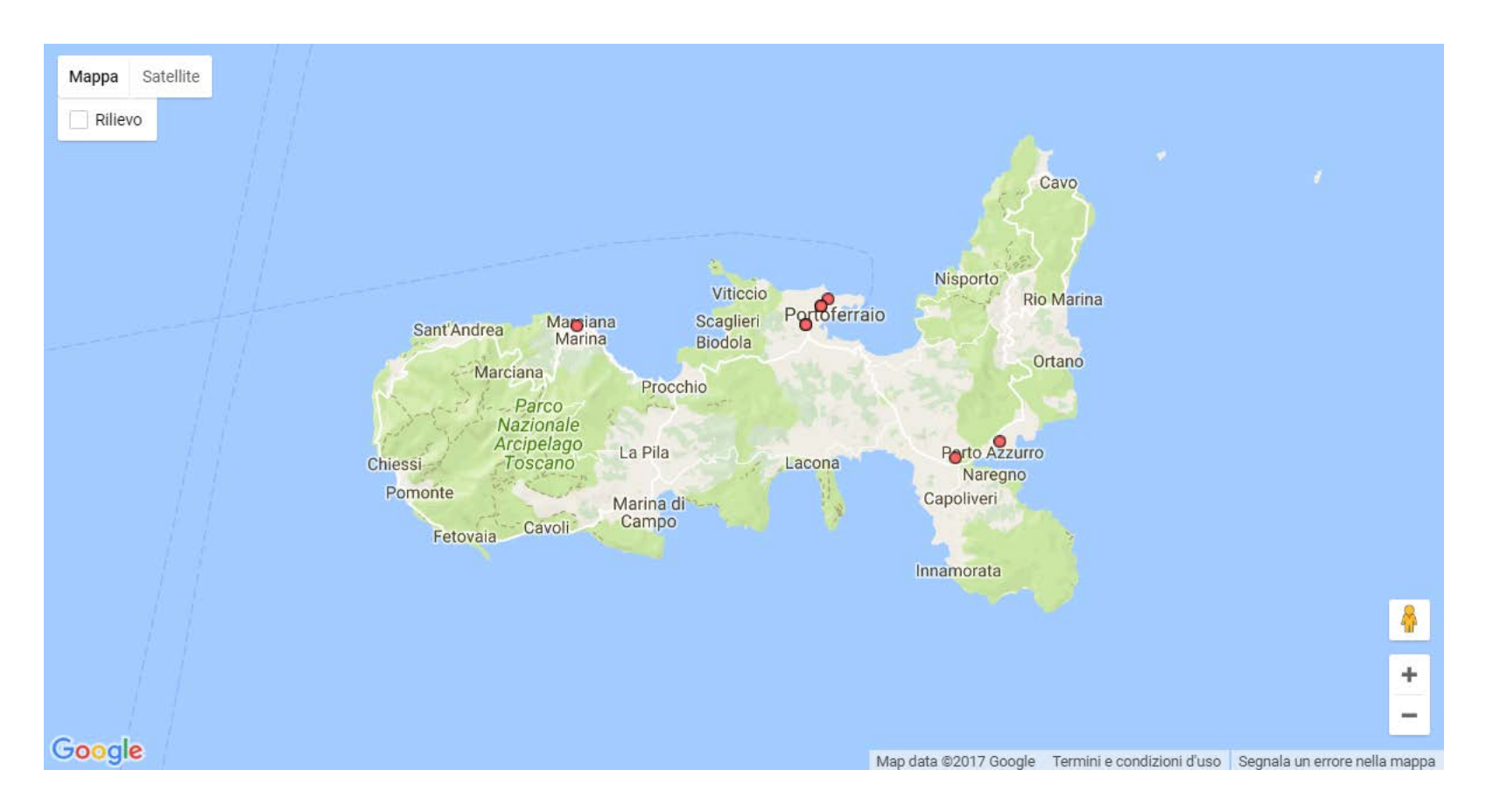

# Load the library

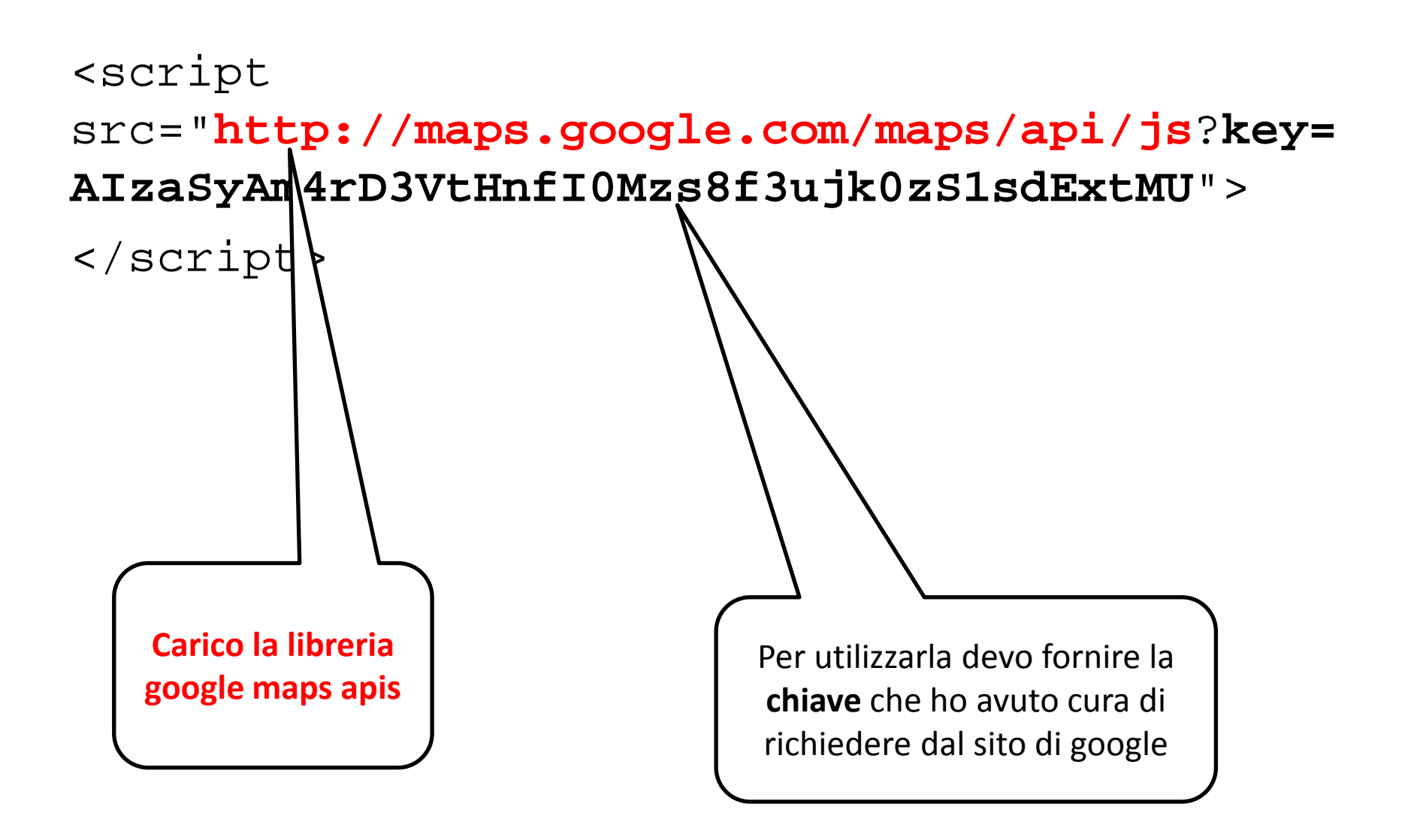

# Mappa

```
$( function() {
   // Options
   var center = new google.maps.LatLng(
                 42.779152, 10.277379);
  var options = \{zoom: 11, center: center\};
   // Creo la mappa nel Container
   var map = new google.maps.Map(
       document.getElementById("mapcanvas"), 
       options);
```
 $\cdots$ 

#### Markers

```
// data
var dist = [
     {nome: "TOCCACELI PAOLA", lat:42.76, lng: 10.39,},
     {nome: "BARONTINI PETROLI", lat:42.80, lng: 10.30,} 
]; 
// creazione markers
var markers=[]; // array dove salvo i markers
for(var i in dist) {
   markers[i] = new google.maps.Marker({
     position: new google.maps.LatLng(dist[i].lat, dist[i].lng), 
     map : map, 
     title : dist[i].nome,
});
```

```
<!DOCTYPE html>
<html><head>
    <meta charset="utf-8">
    <title>Distributori all'Elba</title>
    <script src="http://ajax.googleapis.com/ajax/libs/jquery/1.10.2/jquery.min.js"></script>
    <script src="http://maps.google.com/maps/api/js?key=AIzaSyAm4rD3VtHnfI0Mzs8f3ujk0zS1sdExtMU"></script> 
    <script>
    $( function() {
       // Options
       var center = new google.maps.LatLng(42.779152, 10.277379);
      var options = \{zoom: 11, center: center};
       // Container
       var map = new google.maps.Map(document.getElementById("mapcanvas"), options);
       // data
       var distributori = [
       {none: "TOCCACELL PAOLA", brand: "Pome Bianche", lat: 42.76, lnq: 10.39.}{none: "BARONTINI PETROLI", brand: "Barontini", lat: 42.80, lnqs: 10.30, }, j;
       // markers
       var markers=[];
       for(var i in distributori) {
         markers[i] = new Google maps.Marker({} position: new google.maps.LatLng(distributori[i].lat, distributori[i].lng), 
             map: map, 
             title: distributori[i].nome,
             // icon: "https://storage.googleapis.com/support-kms-prod/SNP_2752125_en_v0"
          });
          markers[i].addListener('rightclick', info(data.prezzi[i].nome) ); // sfrutta l'effetto closure
 }
    });
    // funzione inserita per sfruttare l'effetto closure
   function info(nome){ return function(){ alert(nome); }; }
    </script>
</head>
<body>
    <div id="mapcanvas" style="height: 500px; width: 960px"></div>
</body>
\langle/html>
```
#### Evento – [Mappa interattiva](https://developers.google.com/maps/documentation/javascript/events)

// non funziona

markers[i].addListener('click',function(){alert(data.prezz  $i[i].none)$  );

// sfrutta l'effetto closure markers[i].addListener('click',info(data.prezzi[i].nome));

function info(nome) {return function() {  $a$  lert(nome); }; }

http://www.jibbering.com/faq/notes/closures/

# Evento – [Mappa interattiva](https://developers.google.com/maps/documentation/javascript/events)

Oggetti:

- mappa
- marker

#### Eventi:

- click
- dblclick
- rightclick
- mouseup
- mousedown
- mouseover
- mouseout

• …

#### **GOOGLE REGION GEOCHARTS CHOROPLETH MAP**

# Libreria Google Chart

#### [Google Chart](https://google-developers.appspot.com/chart/)

- [GeoCharts](https://google-developers.appspot.com/chart/interactive/docs/gallery/geochart)
	- **Region GeoCharts**
	- Marker GeoCharts
	- Text GeoCharts

My first Region GeoCharts sample

```
<html>
  <head>
     <script type="text/javascript" src="https://www.gstatic.com/charts/loader.js"></script>
     <script type="text/javascript">
      google.charts.load('current', {'packages':['geochart']});
      google.charts.setOnLoadCallback(drawRegionsMap);
```
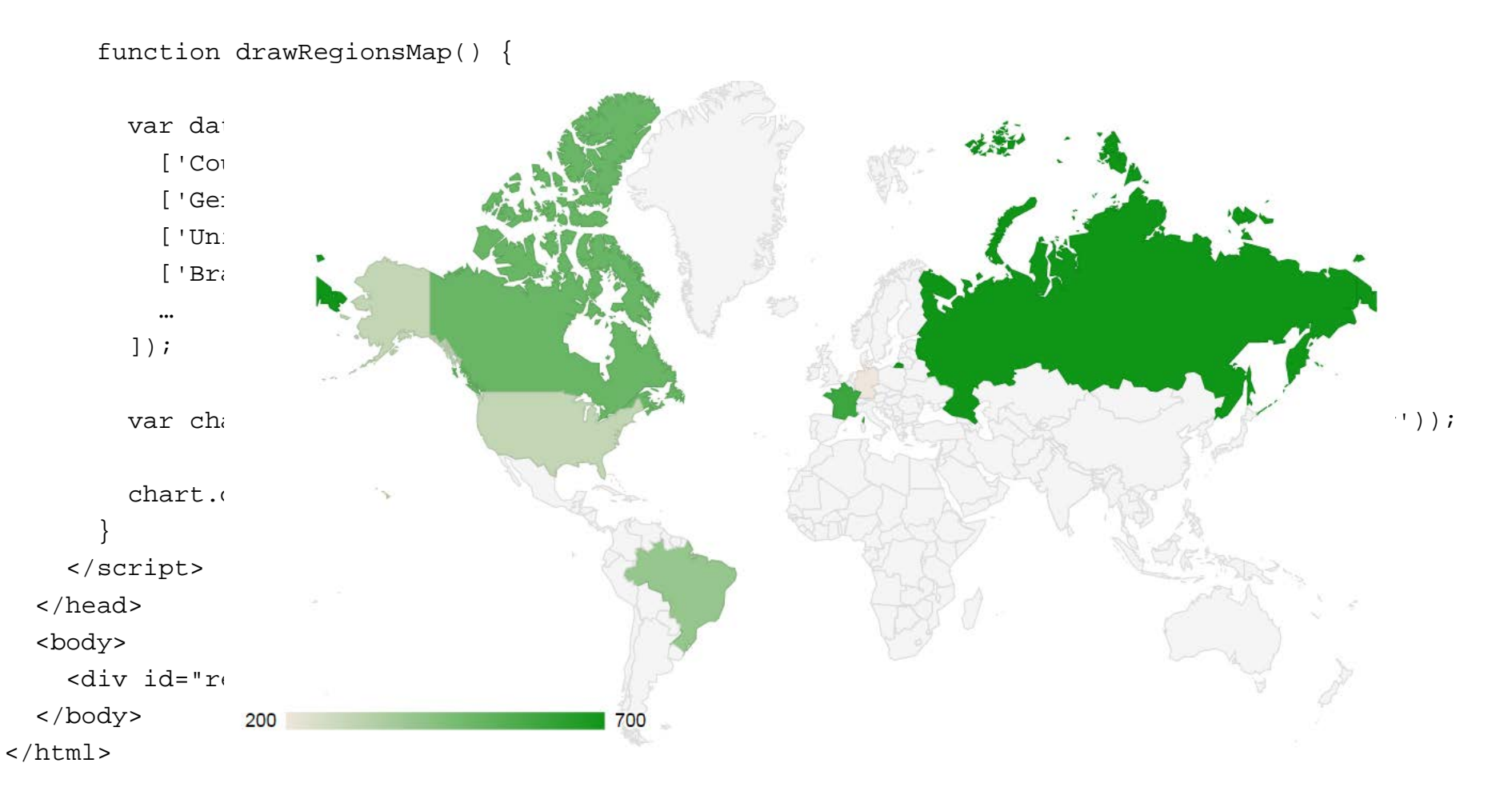

#### Load the libraries

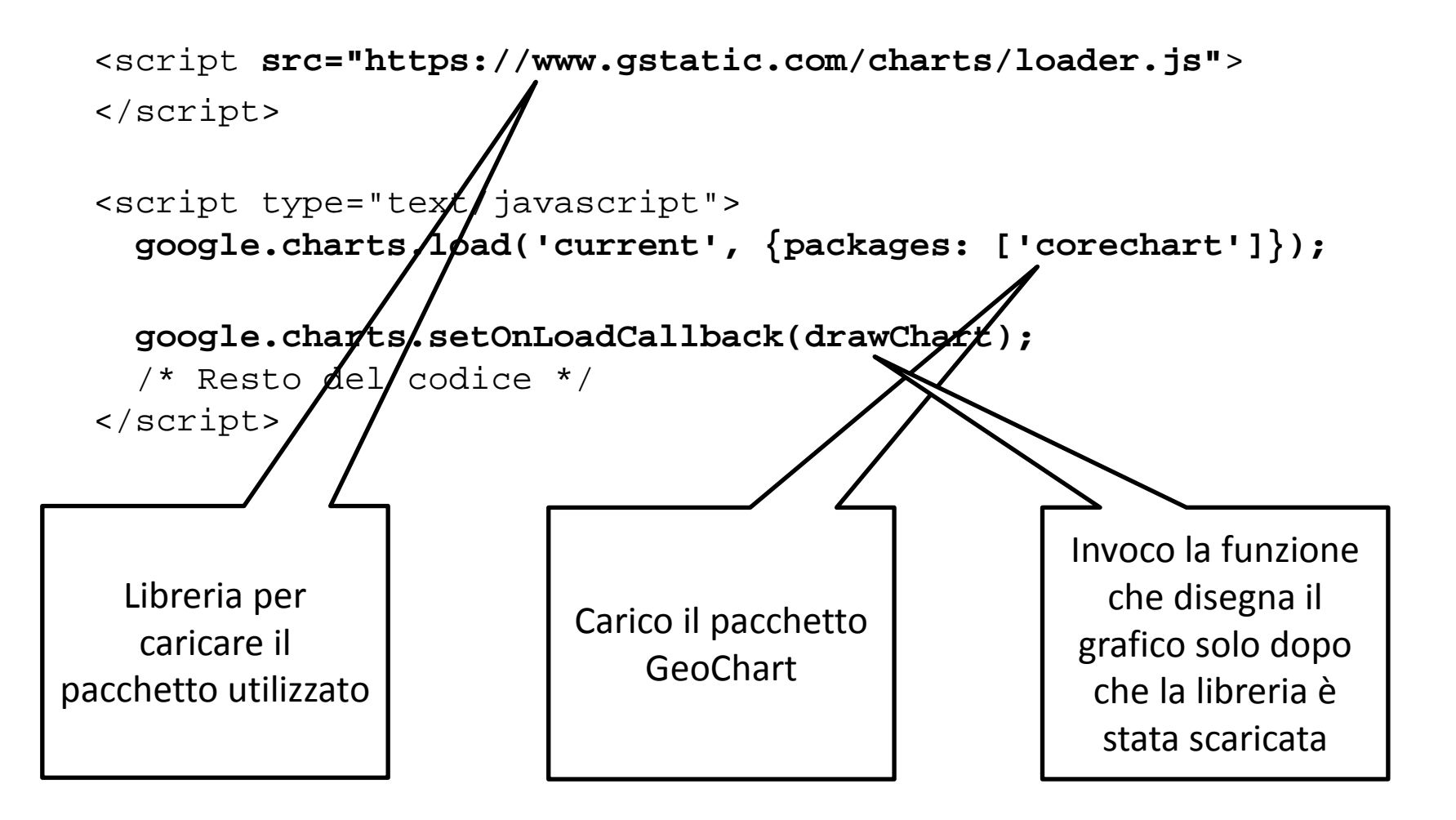

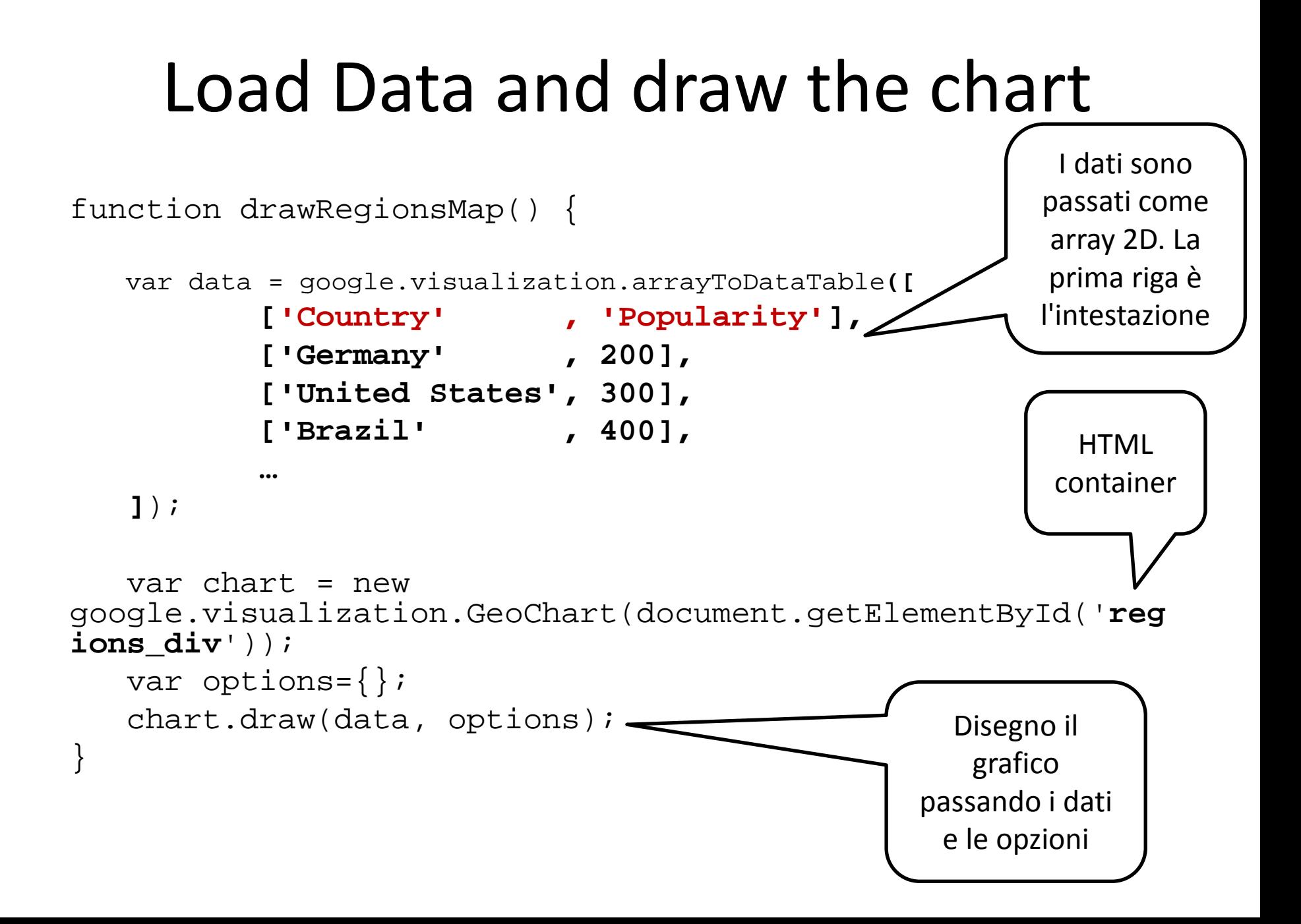

# [Opzioni](https://google-developers.appspot.com/chart/interactive/docs/gallery/geochart#configuration-options)

#### **Region**

- **world** (*default*)
- continent or sub-continent **3-digit-code** (*'011' for Western Africa*)
- country **code** [ISO 3166-1 alpha](https://en.wikipedia.org/wiki/ISO_3166-1_alpha-2) 2code (*'IT' for Italy*)
- us-state **code** [ISO 3166-2:US](http://en.wikipedia.org/wiki/ISO_3166-2:US) (*'US-AL' for Alabama*)

#### **Resolution**

- **countries** (*default*)
- **provinces** (*only for region=country code or us-state code*)
- **metros** (*only for region= us-state code*)

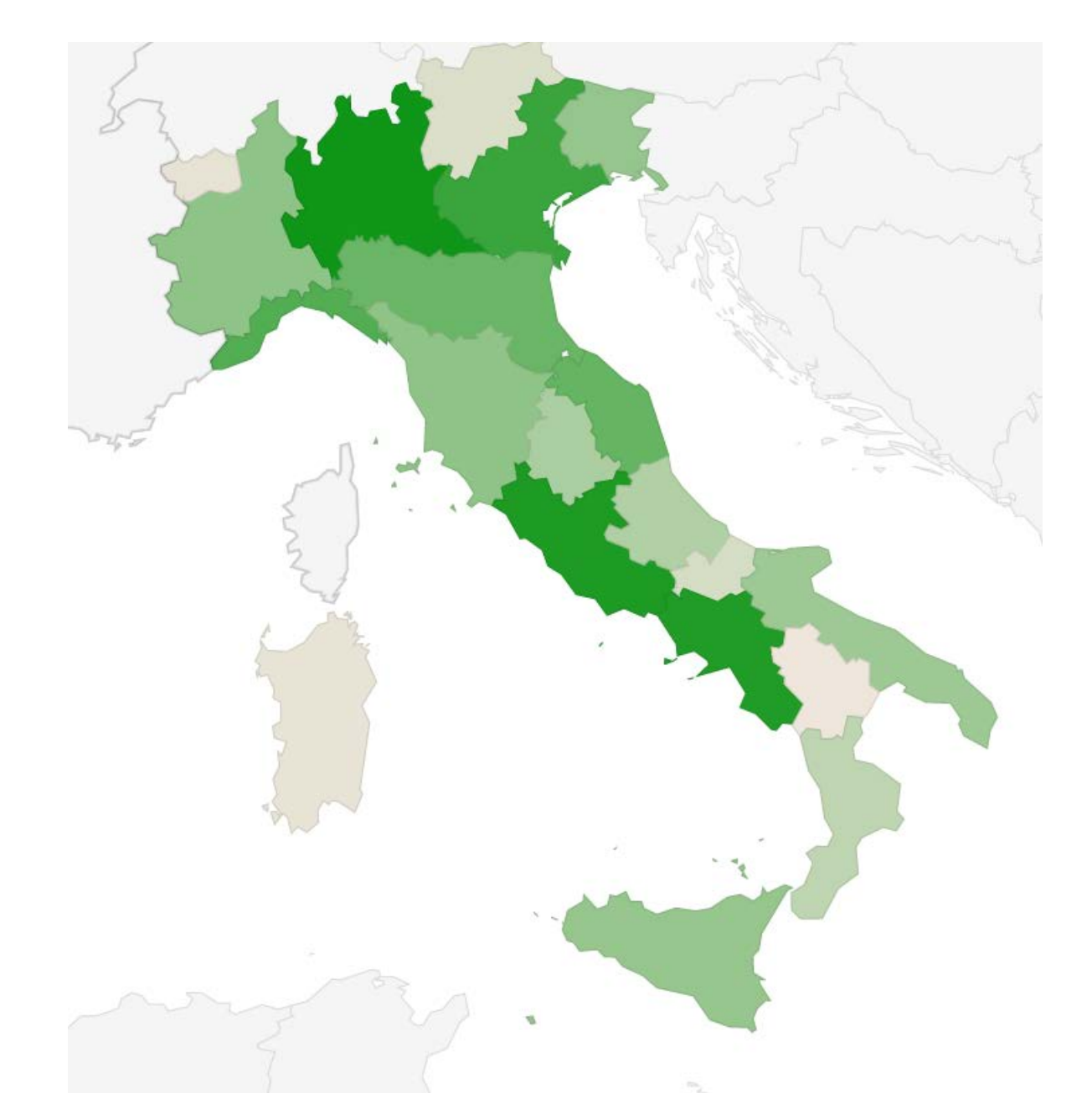

**Densita [dei distributori in Italia \(N.dist. ogni 100 km2\)](http://wafi.iit.cnr.it/lab/djst/opencarburanti/gui/densita.html)**

# Regioni Italiane

options = { region: 'IT', resolution:'provinces'} data =  $[['IT-21',100]['IT-23',40], ...];$ 

#### /\*

codici delle regioni italiane https://en.wikipedia.org/wiki/ISO\_3166-2:IT \*/

### **GOOGLE MAPS API HEATMAP HEAT MAP**

# Google Maps API

Heatmap [documentation](https://developers.google.com/maps/documentation/javascript/examples/layer-heatmap)

[Heatmap](https://developers.google.com/maps/documentation/javascript/examples/layer-heatmap) samples

# Load the library

<script src="https://maps.googleapis.com/maps/api/js? key=yourAPIkey&libraries=visualization">

</script>

# Mappa

```
$( function() {
   // Options
   var center = new google.maps.LatLng(
                 42.779152, 10.277379);
  var options = \{zoom: 11, center: center\};
   // Creo la mappa nel Container
   var map = new google.maps.Map(
       document.getElementById("mapcanvas"), 
       options);
```
 $\cdots$ 

### Build Heatmap Layer

/\* Data points defined as an array of LatLng objects \*/

var heatmapData = [

new google.maps.LatLng(37.782, -122.447), new google.maps.LatLng(37.782, -122.445), new google.maps.LatLng(37.782, -122.443), … ];

## Add the HeatMapLayer to the map

var heatmap  $=$  new google.maps.visualization.HeatmapLayer({data: heatmapData, map: map });

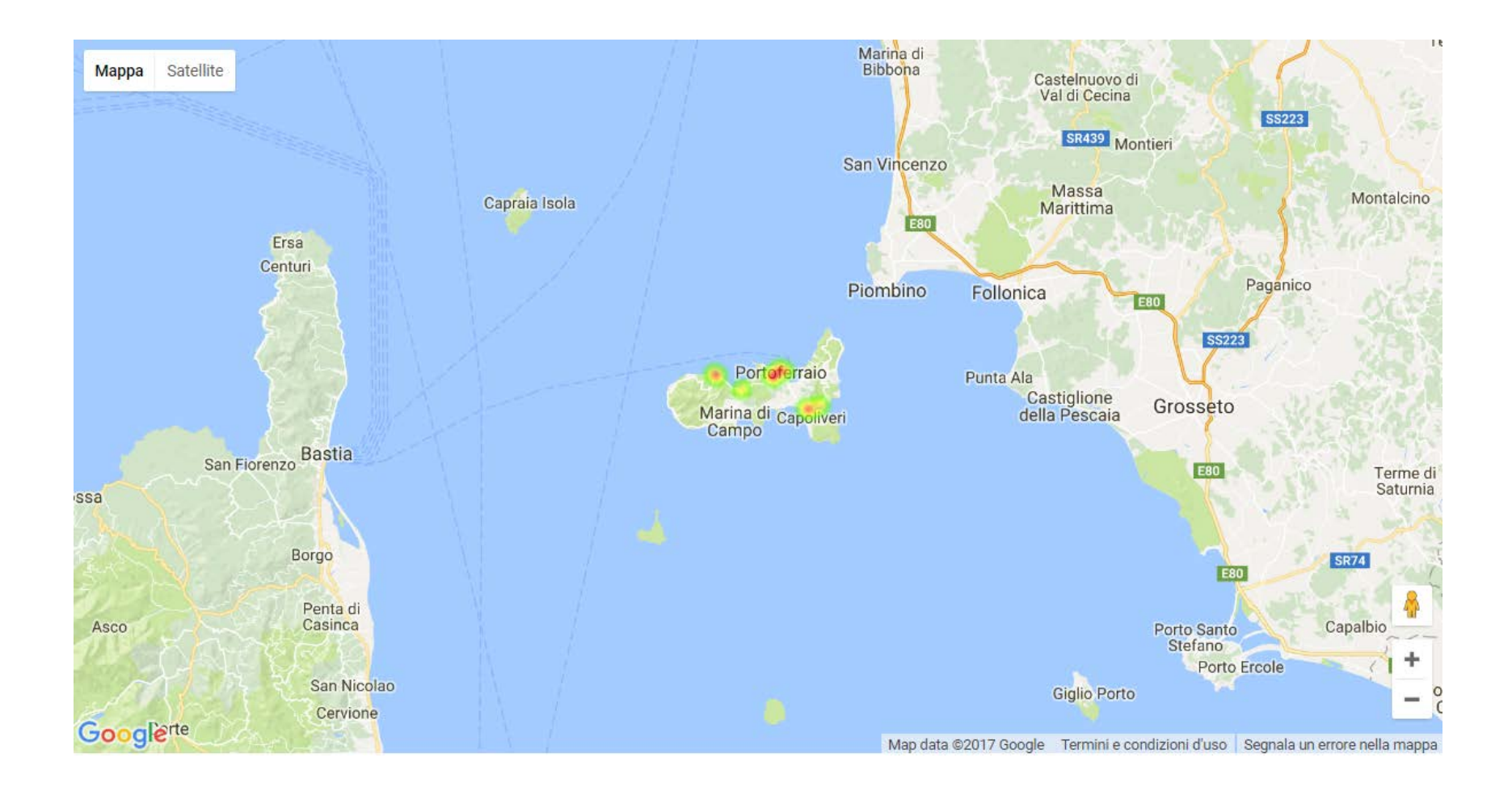

#### **ISOPLETH MAP**

# Bibliografia Thematic Map Types

- [https://en.wikipedia.org/wiki/Thematic\\_map](https://en.wikipedia.org/wiki/Thematic_map)
- [Slides esaustive: The science and art of map](https://docs.google.com/presentation/d/1j2iMN4Wyi-lz25l1oJ__z74X41fOyJofADozEeW_0wY/editslide=id.gb99fc8ff4_0_0)  [making](https://docs.google.com/presentation/d/1j2iMN4Wyi-lz25l1oJ__z74X41fOyJofADozEeW_0wY/editslide=id.gb99fc8ff4_0_0)
- Slides [2013 -](https://training.fws.gov/courses/csp/csp7203/resources/Types_of_Maps_2013.pdf) Map Types
- Slides 2011 [Map Production and](http://www.ideal.forestry.ubc.ca/cons340/lectures/20-21  Symbolization_2011_handout.pdf)  [Symbolization](http://www.ideal.forestry.ubc.ca/cons340/lectures/20-21 - Symbolization_2011_handout.pdf)
- [Spatial Data on the Web Best Practices -](https://www.w3.org/TR/sdw-bp/) Notes [16/02/2017](https://www.w3.org/TR/sdw-bp/)

# Bibliografia Best Javascript Interactive Maps

- [10-javascript-libraries-for-creating-interactive](https://iprodev.com/best-javascript-libraries-for-creating-interactive-maps/)[maps 2015](https://iprodev.com/best-javascript-libraries-for-creating-interactive-maps/)
- [Top 28 Interactive Maps -](https://colorlib.com/wp/jquery-map-plugins/) 2017
- [8-javascript libraries](http://www.onextrapixel.com/8-javascript-libraries-for-interactive-map-visualizations/) for interactive maps [2016](http://www.onextrapixel.com/8-javascript-libraries-for-interactive-map-visualizations/)